### **SKRIPSI**

# **IMPLEMENTASI MAPQUEST UNTUK APLIKASI PENCARI TOKO KAMERA DI YOGYAKARTA BERBASIS ANDROID**

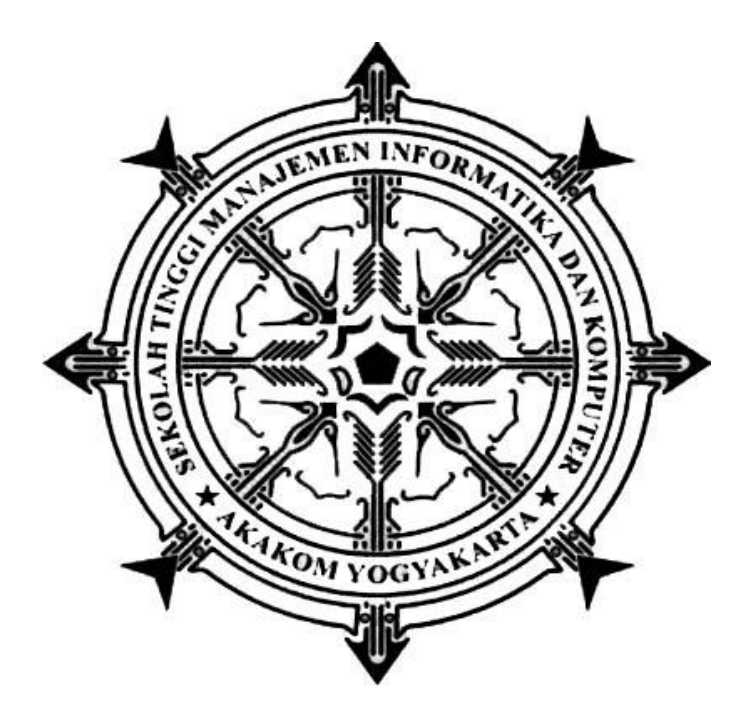

### **MUHAMMAD ARFAN ARIAN**

**Nomor Mahasiswa : 135410120**

### **PROGRAM STUDI TEKNIK INFORMATIKA**

**SEKOLAH TINGGI MANAJEMEN INFORMATIKA DAN KOMPUTER**

### **AKAKOM**

**YOGYAKARTA**

**2018**

#### **SKRIPSI**

## **IMPLEMENTASI MAPQUEST UNTUK APLIKASI PENCARI TOKO KAMERA DI YOGYAKARTA BERBASIS ANDROID**

**Diajukan sebagai salah satu syarat untuk menyelesaikan studi jenjang strata** 

**satu (S1)**

**Program Studi Teknik Informatika Sekolah Tinggi Manajemen Informatika dan Komputer**

**AKAKOM** 

**Yogyakarta**

**Disusun Oleh**

**MUHAMMAD ARFAN ARIAN**

**135410120**

### **PROGRAM STUDI TEKNIK INFORMATIKA**

### **SEKOLAH TINGGI MANAJEMEN INFORMATIKA DAN KOMPUTER**

### **AKAKOM**

#### **YOGYAKARTA**

**2018**

### **HALAMAN PERSETUJUAN**

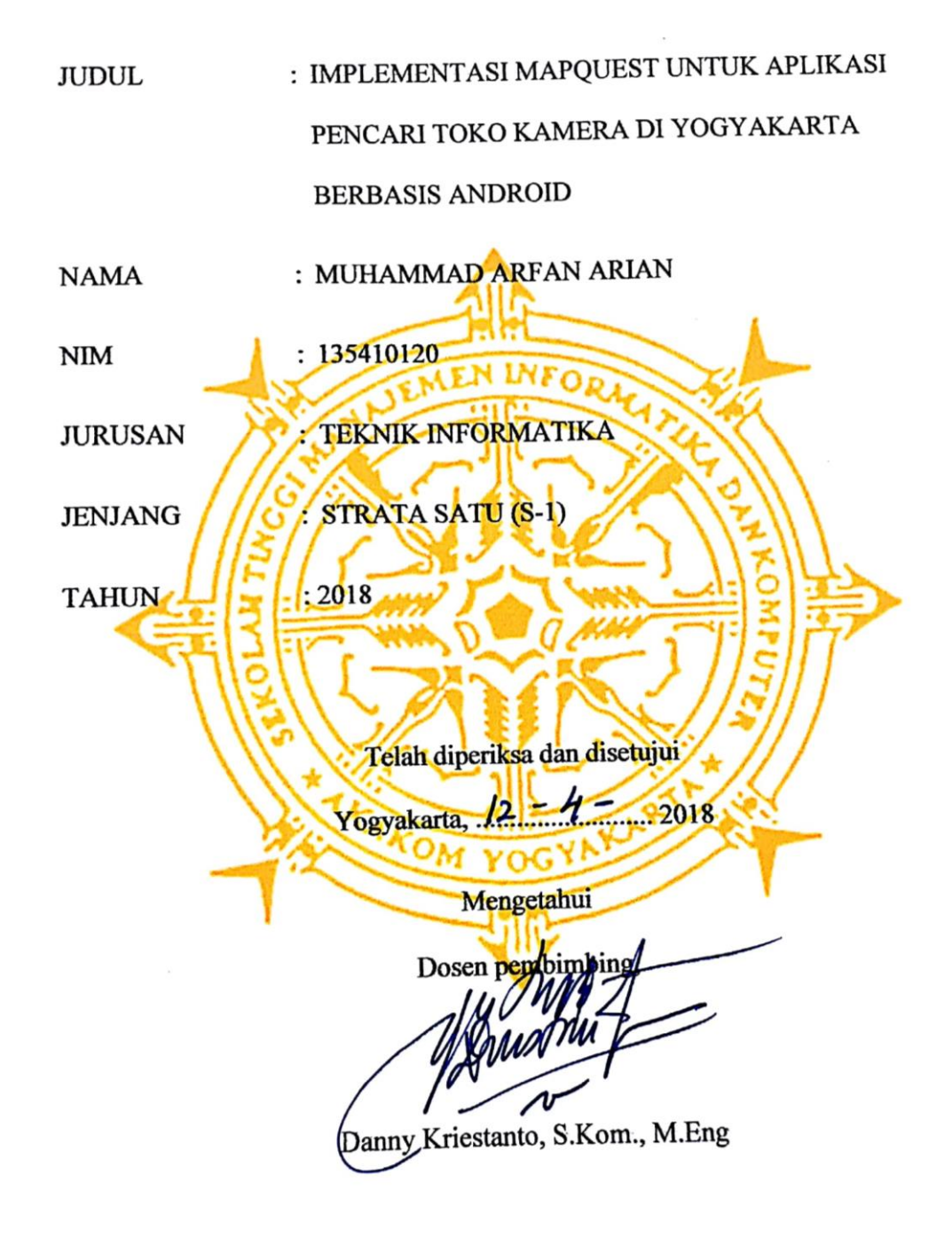

#### HALAMAN PENGESAHAN

#### **SKRIPSI**

### IMPLEMENTASI MAPQUEST UNTUK APLIKASI PENCARI TOKO

#### KAMERA DI YOGYAKARTA BERBASIS ANDROID

Telah dipertahankan di depan Dewan Penguji Skripsi dan ndi nyatakan

diterima untuk memenuhi sebagai syarat guna memperoleh Gelar Sarjana

Komputer Sekolah Tinggi Manajemen Informatika dan Komputer

YOGYAKARTA

Mengesahkan

**12 MARE** 

 $.2018^{-}$ 

Tanda Tangan

Dewan Penguji

1. Danny Kriestanto, S.Kom., M.Eng

Yogyakarta,

2. Endang Wahyuningsih, S.Kom., M.Cs

3. Ir. M. Guntara, M.T.O.

Mengetahui Ketna Program Atudi Teknik Informatika **16 APR 2018** 0<sup>N</sup> GYFAM. Guntara, M. T.

### **HALAMAN PERSEMBAHAN DAN MOTTO**

### **PERSEMBAHAN :**

- 1. Allah SWT
- 2. Ibu dan Bapak tercinta yang telah memberikan semngat dan motivasi untuk tetap semngat dalam melakukan hal apapun.
- 3. Mas Aan
- 4. Adek Ilham
- 5. Pak Danny Kriestanto yang telah membimbing tugas akhir ini.
- 6. Febriana Nor Astuti

### **MOTTO :**

Banyak kegagalan dalam hidup ini dikarenakan orang-orang tidak menyadari betapa dekatnya mereka dengan keberhasilan saat mereka menyerah. (Thomas Alva Edison)

#### **INTISARI**

Daerah Istimewa Yogyakarta merupakan Daerah Istimewa setingkat Provinsi yang memiliki tingkat perputaran ekonomi yang tinggi. Kebutuhan informasi pencarian dapat memberikan informasi toko kamera akan sangat membantu bagi mereka yang akan membeli kamera. Oleh karena itu peneliti membuat sebuah aplikasi berbasis *Android* untuk mencari toko kamera di Yogyakarta.

System yang di bangun menggunakan *MapQuest* sebagai peta toko kamera , didalam peta *MapQuest Direction* sebagai pencarian informasi rute dari posisi pengguna ke posisi toko kamera yang dituju dan teknologi *Google Maps* sebagai implementasi keduanya yang akan dijadikan diatas platform android.

Pengguna dapat melakukan pencarian dengan kata kunci merek kamera, tipe kamera, rentang harga kamera, dan jarak terdekat untuk mendapatkan informasi toko yang akan dituju.

*Kata kunci : Android, Aplikasi Pencarian Toko Kamera di Yogyakarta, Internet, MapQuest.*

#### **KATA PENGANTAR**

Puji dan syukur yang teramat dalam saya panjatkan kepada Tuhan Yang Maha Esa, karena atas pertolongannya yang begitu besar sehingga karya tulis ini dapat terselesaikan.

Maksud dan tjuan ini adalah untuk melengkapi dan memenuhi syarat yang telah di tentukan oleh STMIK AKAKOM Yogyakarta untuk menyelesaikan program studi strata satu. Dalam pembuatan karya tulis ini tidak lepas dari berbagai pihak yang ikut membantu, baik baik dari segi matrial dan spiritual Saya ucapkan trimakasih kepasa :

- 1. Totok Suprawoto, Ir., M.M., M.T., selaku Ketua Sekolah Tinggi Manajemen Informatika dan Komputer AKAKOM Yogyakarta.
- 2. Bapak Ir. Sudarmanto, M.T., selaku Pembantu Ketua I Bidang Akademik di Sekolah Tinggi Manajemen Informatika dan Komputer AKAKOM Yogyakarta.
- 3. Bapak Ir. M. Guntara, M.T., selaku Ketua Program Studi Teknik Informatika Jenjang Strata Satu (S1) di Sekolah Tinggi Manajemen Informatika dan Komputer AKAKOM Yogyakarta.
- 4. Bapak Danny Kriestanto, S.Kom M.Eg selaku dosen pembimbing yang telah memberikan bimbingan, pengarahan, dan semangat dalam penyusunan tugas akhir ini.
- 5. Ibu Endang wahyuningsih, S.Kom., M. Cs selaku narasumber dan dosen penguji
- 6. Bapak Ir. M. Guntara, M.T., selaku narasumber dan dosen penguji

7. Seluruh dosen dan staff karyawan Sekolah Tinggi Manajemen Informatika dan Komputer AKAKOM Yogyakarta.

Penulis menyadari bahwa Tugas Akhir ini jauh dari sempurna, oleh karena itu semua kritik dan saran yang bersifat membangun sangatlah diharapkan. Semoga hasil karya tulis ini bisa memberikan manfaat bagi semua pihak.

Yogyakarta,......Maret 2018

(Penulis)

### **DAFTAR ISI**

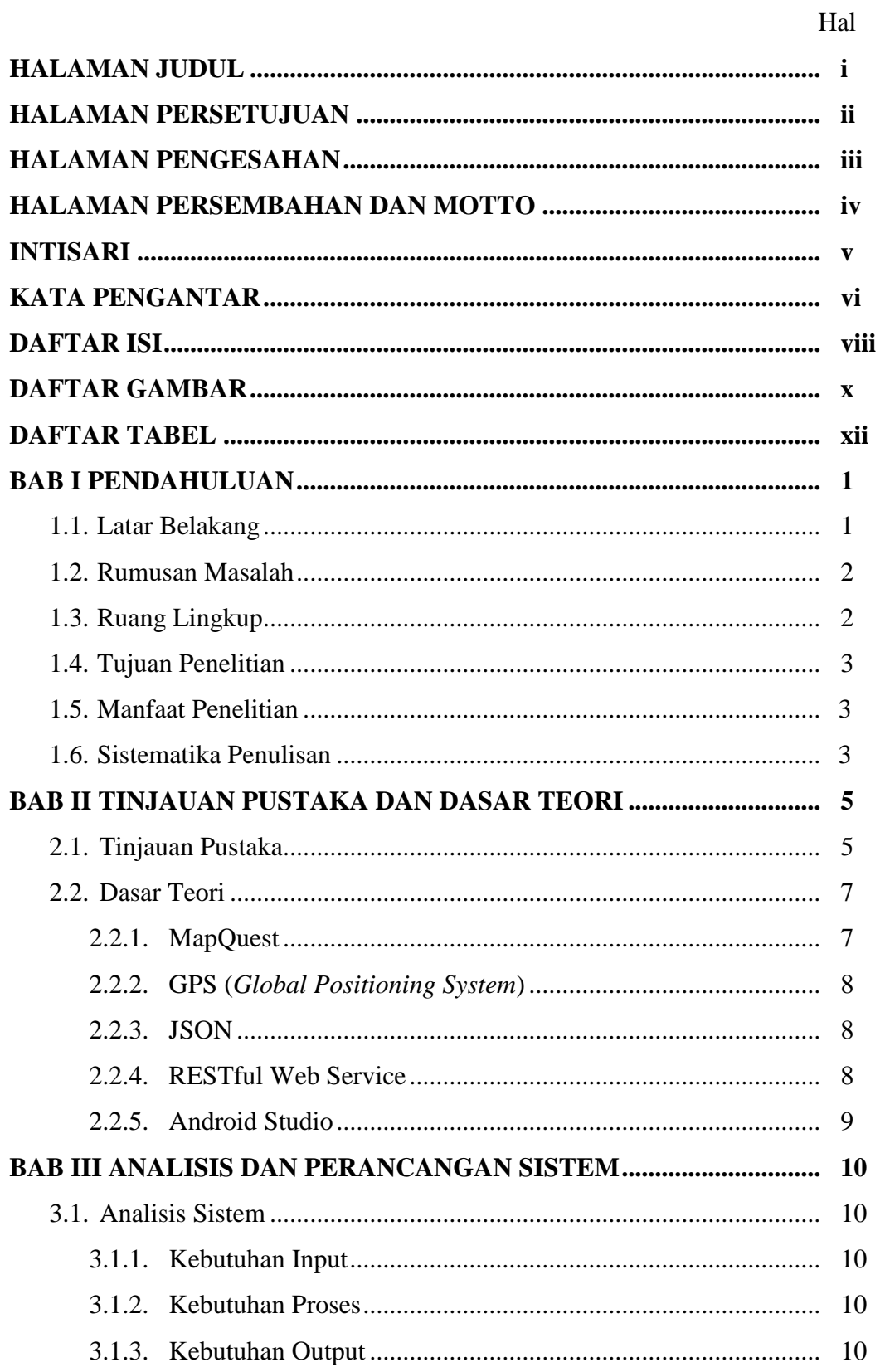

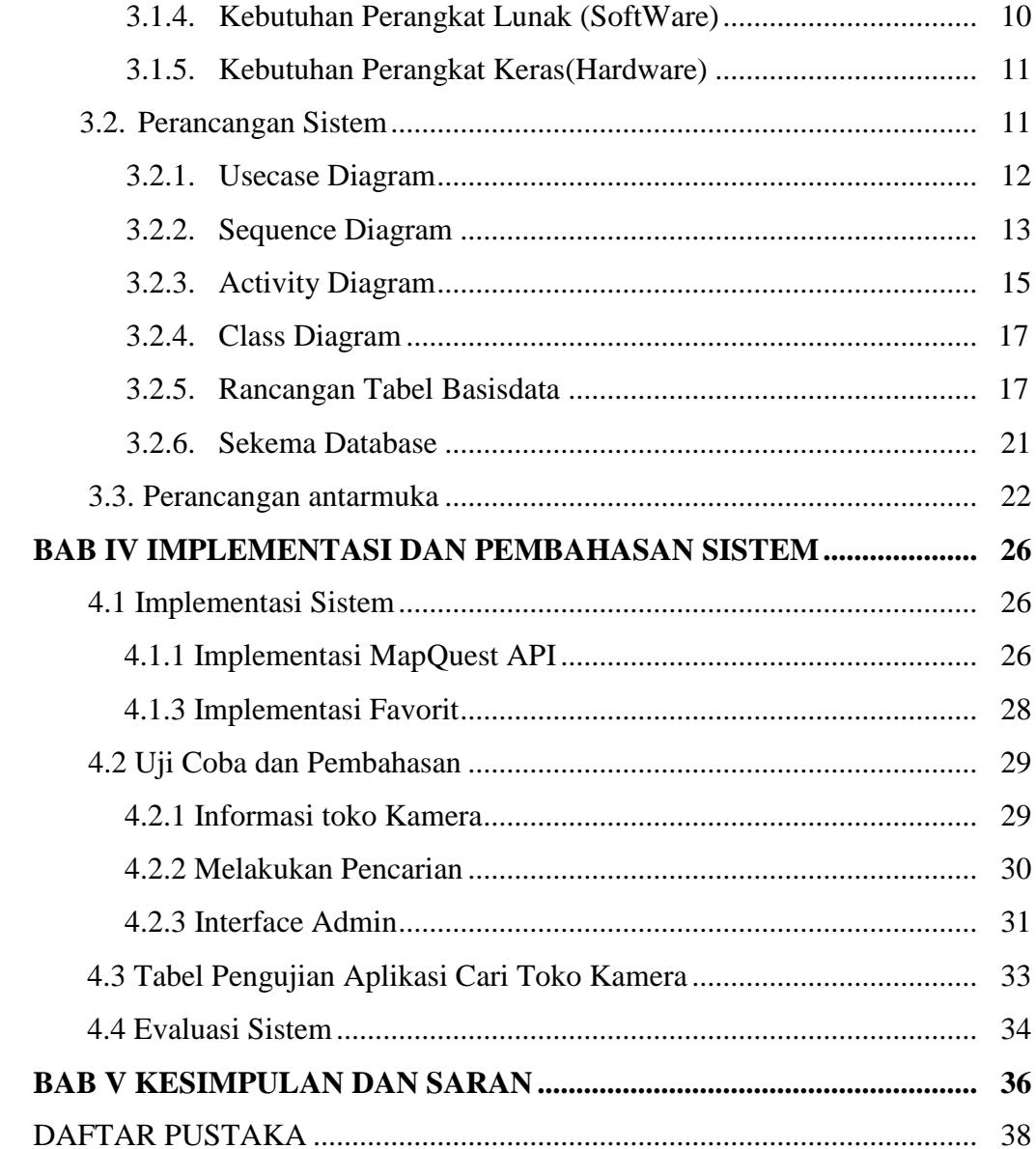

### **DAFTAR GAMBAR**

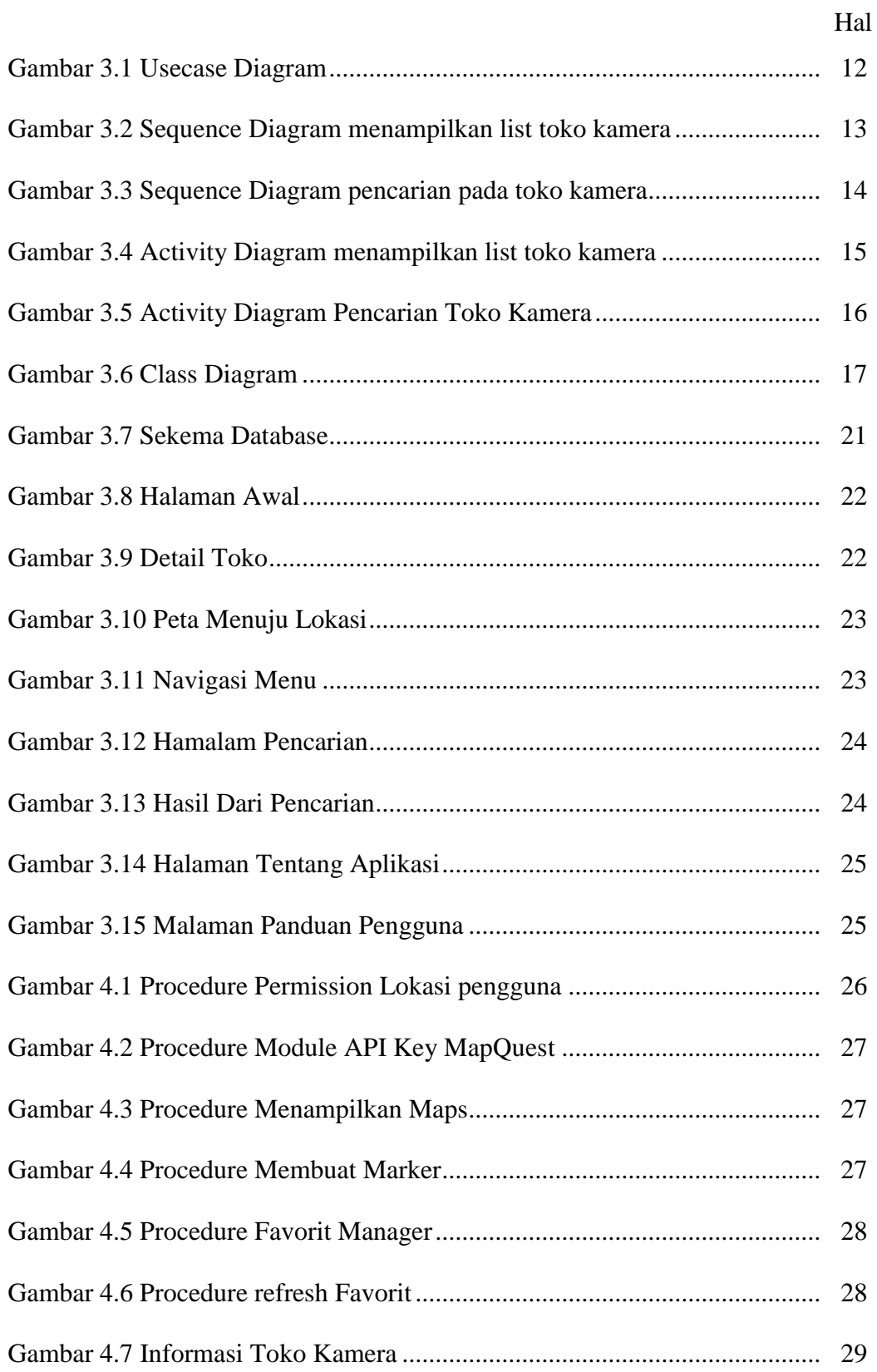

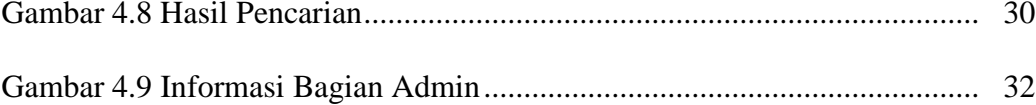

### **DAFTAR TABEL**

Hal

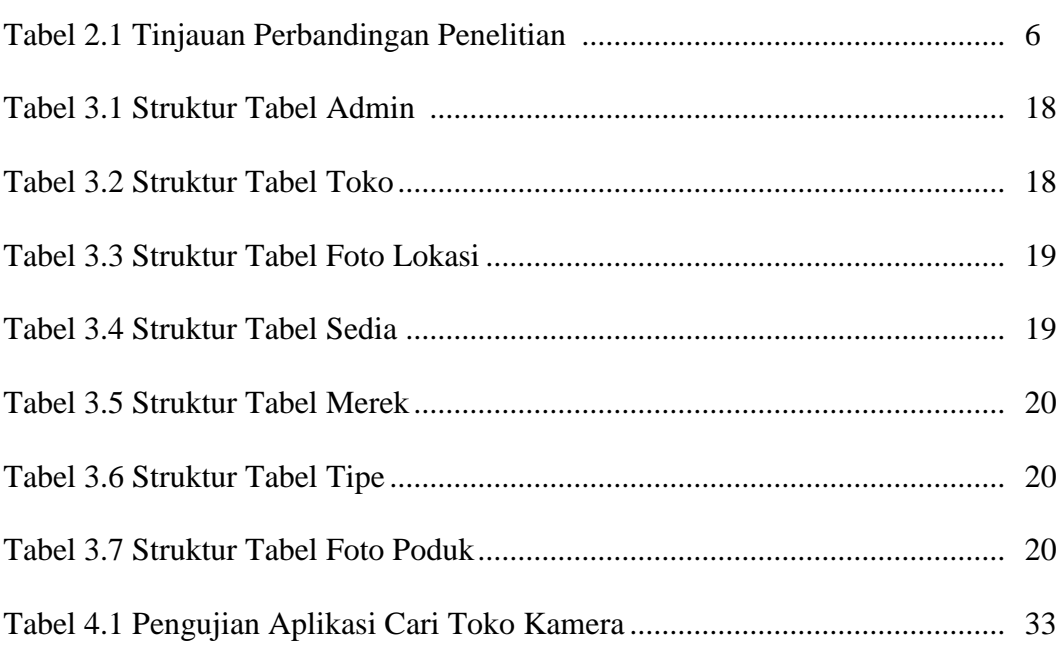